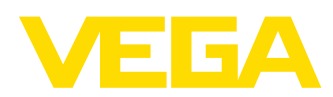

# Produktdatenblatt

# **PLICSCOM Steckbares Anzeige- und Bedienmodul für plics®-Sensoren**

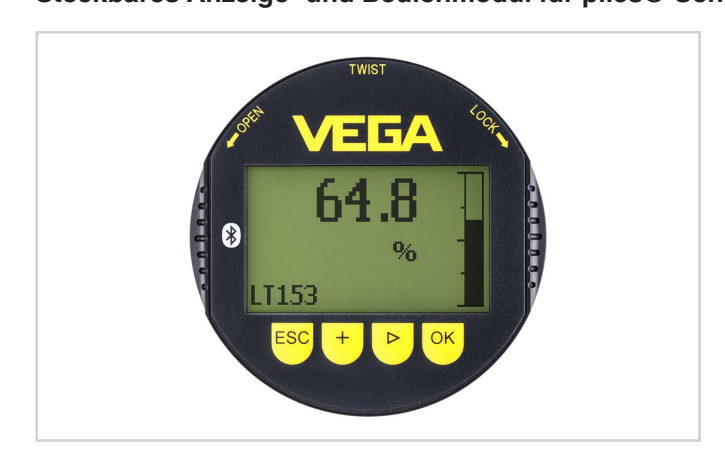

### **Anwendungsbereich**

Das steckbare Anzeige- und Bedienmodul PLICSCOM dient zur Messwertanzeige, Bedienung und Diagnose für folgende Geräte aus der VEGA-plics®-Familie:

- VEGAPULS Serie 60
- VEGAFLEX Serie 60 und 80
- VEGASON Serie 60
- VEGACAL Serie 60
- PROTRAC
- VEGABAR Serie 50, 60 und 80
- VEGADIF 65
- VEGADIS 61, 81
- VEGADIS 82

### **Ihr Nutzen**

- Sichere Bedienung der Sensoren durch Klartextanzeige mit umfangreicher grafischer Unterstützung
- Minimaler Zeitaufwand durch zuverlässige Funktion und übersichtliches grafikfähiges LC-Display mit einfacher 4-Tasten-Bedienung und integrierte Beleuchtung
- Bequeme, drahtlose Sensorbedienung über Smartphone, Tablet oder PC
- Einfache Abnehmbarkeit erlaubt die Verwendung auch an anderen Sensoren

## **Funktion**

Das Anzeige- und Bedienmodul wird in das jeweilige Sensorgehäuse eingebaut. Bei Geräten mit Zweikammergehäuse kann das Anzeigeund Bedienmodul wahlweise im Elektronik- oder im Anschlussraum eingebaut werden.

Die elektrische Verbindung erfolgt über Federkontakte im Sensor und Kontaktbahnen im Anzeige- und Bedienmodul. Nach dem Einbau sind Sensor und Anzeige- und Bedienmodul auch ohne Gehäusedeckel spritzwassergeschützt.

Die Versorgung erfolgt direkt durch den jeweiligen Sensor.

Optional ist das PLICSCOM mit einer Bluetoothfunktion ausgestattet.

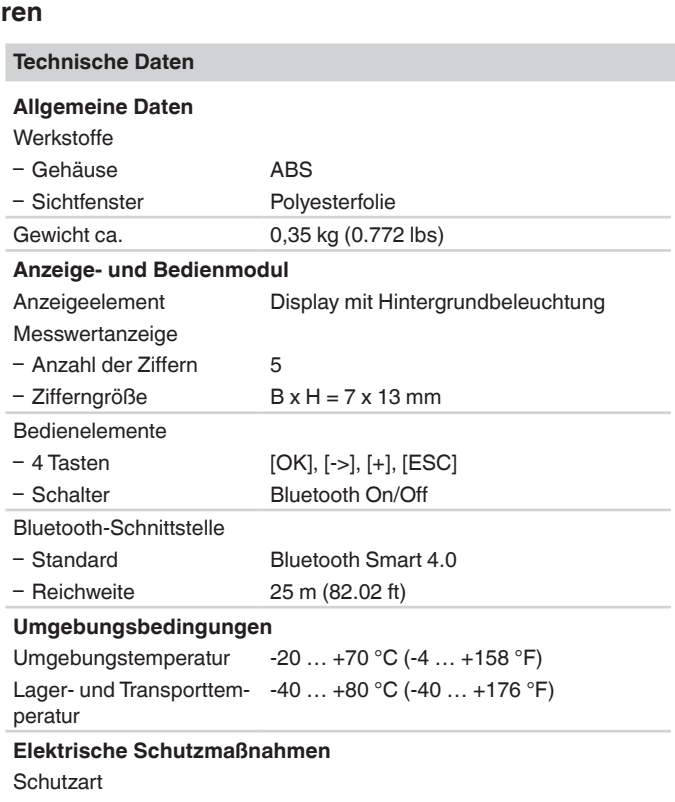

 $-$  lose IP 20 Ʋ Eingebaut im Gehäuse ohne Deckel IP 40

### **Zulassungen**

Detaillierte Informationen über die verfügbaren Zulassungen finden Sie im "*configurator*" auf unserer Homepage unter [www.vega.com/configu](http://www.vega.com/configurator)[rator.](http://www.vega.com/configurator)

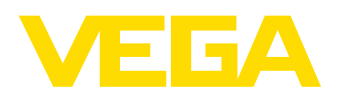

# Produktdatenblatt

### **Bedienung**

Die Bedienung des Sensors erfolgt menügeführt über vier frontseitige Tasten und ein LC-Display.

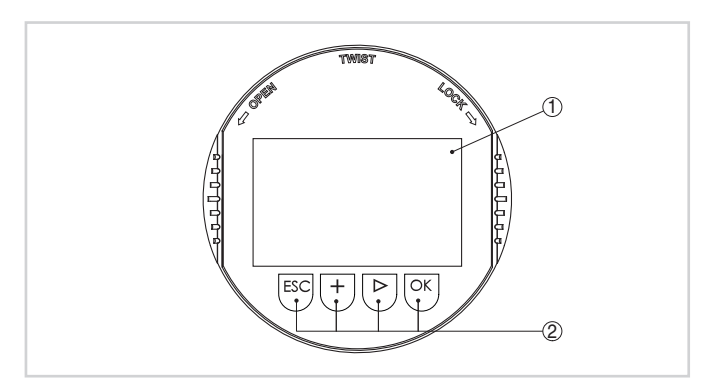

Anzeige- und Bedienelemente

- 1 *LC-Display*
- 2 *Bedientasten*

Bei der Bluetooth-Ausführung des PLICSCOM erfolgt die Bedienung alternativ mittels Magnetstift. Dieser betätigt die vier Tasten des PLICSCOM durch den geschlossenen Deckel des Sensorgehäuses hindurch.

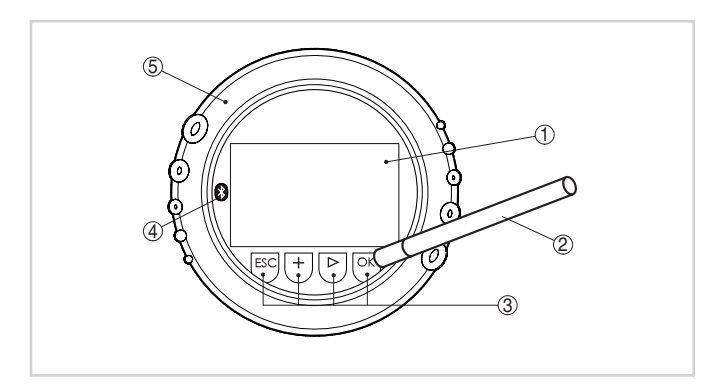

Anzeige- und Bedienelemente - Bedienung über Magnetstift

- 1 *LC-Display*
- 
- 2 *Magnetstift* 3 *Bedientasten*
- 
- 4 *Bluetooth-Symbol* 5 *Deckel mit Sichtfenster*

Die Bluetooth-Ausführung des PLICSCOM ermöglicht eine drahtlose Verbindung zu Standard-Bediengeräten. Dies können Smartphones/ Tablets mit iOS- oder Android-Betriebssystem bzw. PCs mit PACTware und Bluetooth-USB-Adapter sein.

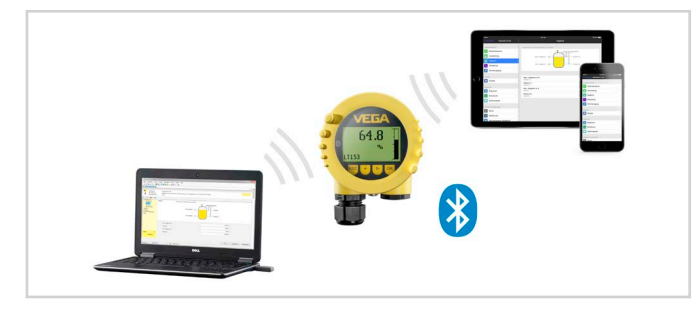

Drahtlose Verbindung zu Standard-Bediengeräten

Die Bedienung erfolgt dabei über eine kostenfreie App aus dem Apple App Store bzw. dem Google Play Store oder die Bediensoftware PACTware und entsprechenden DTM.

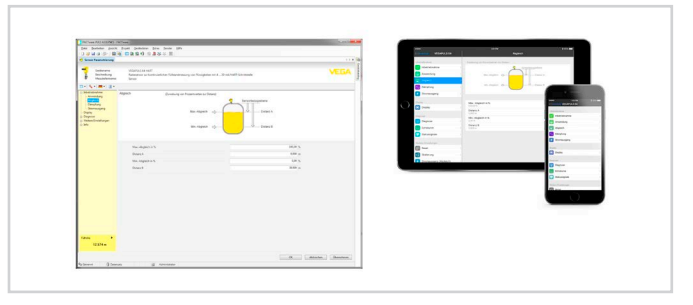

Bedienung über PACTware oder App

#### **Maße**

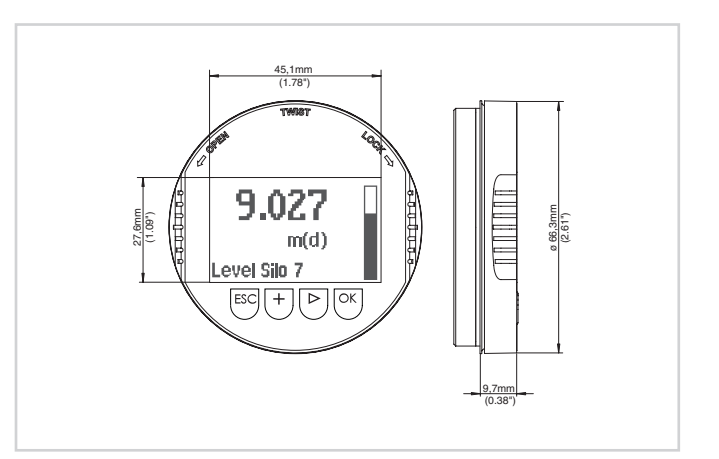

Maße Anzeige- und Bedienmodul PLICSCOM

#### **Information**

Auf [www.vega.com](http://www.vega.com) finden Sie weiterführende Informationen zum VEGA-Produktprogramm.

Im Downloadbereich auf [www.vega.com/downloads](http://www.vega.com/downloads) finden Sie Betriebsanleitungen, Produktinformationen, Branchenbroschüren, Zulassungsdokumente, Gerätezeichnungen und vieles mehr.

Dort sind auch GSD- und EDD-Dateien für Profibus-PA-Systeme sowie DD- und CFF-Dateien für Foundation-Fieldbus-Systeme verfügbar.

### **Kontakt**

Ihre zuständige VEGA-Vertretung finden Sie auf unserer Homepage [www.vega.com](http://www.vega.com).